## Online Samples (as is)

It looks to met that Online Samples were not customized for MCIA. If that's the case, it should not be at the top of the to-do list.

▼ Samples Online List Samples

Print Labels

▼ version 05-02-23

| Sample saved    |                                                                       |  |  |  |  |  |
|-----------------|-----------------------------------------------------------------------|--|--|--|--|--|
| Define Sample   |                                                                       |  |  |  |  |  |
| [Copy To New]   |                                                                       |  |  |  |  |  |
| Submitter:      | Albert Lea Seed House, Inc                                            |  |  |  |  |  |
|                 | PO Box 127                                                            |  |  |  |  |  |
|                 | Albert Lea, MN 56007                                                  |  |  |  |  |  |
| ID#             | XT-0009                                                               |  |  |  |  |  |
| * Lot Number:   | BOB22                                                                 |  |  |  |  |  |
| Fields in Lot   | If PH matched the Field #, select it from the list.                   |  |  |  |  |  |
|                 | Unmatched field numbers can still be entered.                         |  |  |  |  |  |
|                 | Leave blank if no fields should be attached to lot/sample Add Another |  |  |  |  |  |
|                 |                                                                       |  |  |  |  |  |
| * Crop          | Alfalfa (Medicago sativa)                                             |  |  |  |  |  |
| Variety         |                                                                       |  |  |  |  |  |
| Product Name    | VNS                                                                   |  |  |  |  |  |
| Seed Class      | Common                                                                |  |  |  |  |  |
| Lot Amount      | 200 Units bu                                                          |  |  |  |  |  |
| # of Bags       | Weight Weight of each bag e.g "50 lbs"                                |  |  |  |  |  |
| Crop Year       | 2023                                                                  |  |  |  |  |  |
| Origin          |                                                                       |  |  |  |  |  |
| Batch Number    | 444 Your internal reference # for this sample.                        |  |  |  |  |  |
| Senders Info    | Information supplied here will appear at the top of the lab report    |  |  |  |  |  |
|                 |                                                                       |  |  |  |  |  |
|                 |                                                                       |  |  |  |  |  |
|                 | 4                                                                     |  |  |  |  |  |
| Tests Requested | ✓ Cold test ✓ Germination ☐ Moisture                                  |  |  |  |  |  |
|                 | ☐ Noxious exam ☑ Purity ☐ Seed count                                  |  |  |  |  |  |
|                 | ☐ TZ test                                                             |  |  |  |  |  |
| Nox Exam States | MN, IA, WI                                                            |  |  |  |  |  |
| Services        | ☐ Cleaning fee ☐ Fax results ☐ Phone results                          |  |  |  |  |  |
|                 | ✓ Purity first □ Return sample ✓ Rush                                 |  |  |  |  |  |
| Other           |                                                                       |  |  |  |  |  |
|                 |                                                                       |  |  |  |  |  |
|                 |                                                                       |  |  |  |  |  |
|                 | 4                                                                     |  |  |  |  |  |
| Save            |                                                                       |  |  |  |  |  |
|                 |                                                                       |  |  |  |  |  |

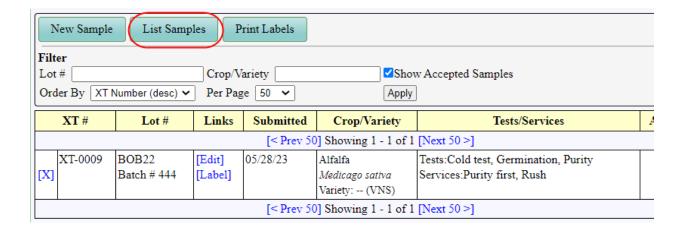

Create the label to send in with the sample:

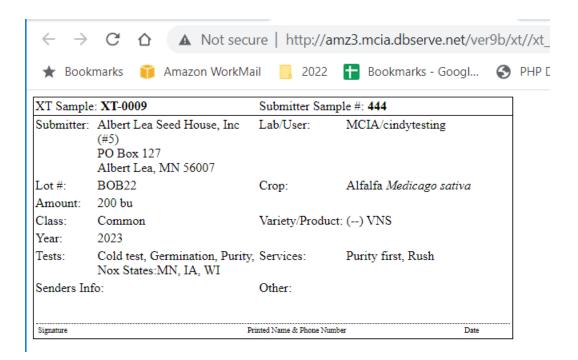

When the sample is recd to the lab, all the info from the xt sample can be imported by entering th xt sample number. In this case XT-0009

The tests that were selected externally are ticked off on the samples in screen. From this point forward the sample is handled the same way as a sample where the office staff had to manually enter all the info.

| If Sample wa<br>External Lab |                                             | kup the External Lab # (1 | pegins with XT-)      |                 |  |  |
|------------------------------|---------------------------------------------|---------------------------|-----------------------|-----------------|--|--|
| Date Received                | 2023-05-28                                  |                           |                       |                 |  |  |
| * Owner                      | Albert Lea Seed House,                      | Inc (5)                   | [Notes]               |                 |  |  |
| Conditioner                  | Customer entered: undefined                 |                           |                       |                 |  |  |
|                              | [Notes][Same as Owner]                      |                           |                       |                 |  |  |
| Bill To                      | Customer entered: undefined                 |                           |                       |                 |  |  |
|                              | [Notes][Same as Owner] [Same as Conditioned |                           |                       |                 |  |  |
| Field Number                 |                                             |                           |                       |                 |  |  |
| * Lot Number                 | BOB22                                       |                           |                       |                 |  |  |
| * Lab Number                 | umber [Next Lab #]                          |                           |                       |                 |  |  |
| Crop Year                    | rop Year 2023                               |                           |                       |                 |  |  |
| Product Name                 | e VNS                                       |                           |                       |                 |  |  |
| * Crop; Variety              | Alfalfa ;                                   |                           | ☐ ☐Is Mixture         |                 |  |  |
| [Add Variety]                |                                             |                           | _                     |                 |  |  |
| Program                      |                                             |                           |                       |                 |  |  |
| Seed Class                   | 1 Class Common                              |                           |                       |                 |  |  |
| Report Type                  | analysis_usa 🕶                              |                           |                       |                 |  |  |
| Testing Rules                |                                             |                           |                       |                 |  |  |
| Lot Amount                   | 200 Units bu                                |                           |                       |                 |  |  |
| # of Bags                    | Bag Weight                                  |                           |                       |                 |  |  |
|                              |                                             |                           |                       |                 |  |  |
| Noxious Exam MN, IA, WI      |                                             |                           |                       |                 |  |  |
| Test Groups Tests Services   |                                             |                           |                       |                 |  |  |
| ☐ C-Barley 🛕                 |                                             | ✓ Purity                  | A                     | ☐ Cleaning fee  |  |  |
| □ C-Canola                   |                                             | ✓ Germination             |                       | ☐ Fax results   |  |  |
| □ C-Native (SDSU)            |                                             | ✓ Cold test               |                       | ☐ Phone results |  |  |
| C-Native (WISC)              |                                             | □ 1000 Seeds Weight       |                       | ✓ Purity first  |  |  |
| □ C-Oats                     |                                             | □ 1500-Seed Non-GMO Test  |                       | Return sample   |  |  |
| □ C-Only                     |                                             | □ 3000-Seed Non-GMO Test  |                       |                 |  |  |
| C-Only (Canada)              |                                             | 5 Gram UGS Exam           |                       |                 |  |  |
| C- Reed/Tim - Cont USA       |                                             |                           | 750-Seed Non-GMO Test |                 |  |  |
| ☐ C-Ryegrass,                | All States with ▼                           | □ 99.5% NGMO Seed         |                       |                 |  |  |
| Create Sample                |                                             |                           |                       |                 |  |  |